Poniższy dokument jest rozszerzeniem dokumentacji systemu **Golem OEE MES** dostępnej na stronie neuron.com.pl

### **Budowa systemu**

Aby zainstalować system musimy wiedzieć jak on działa. Przyjrzyjmy się więc architekturze systemu:

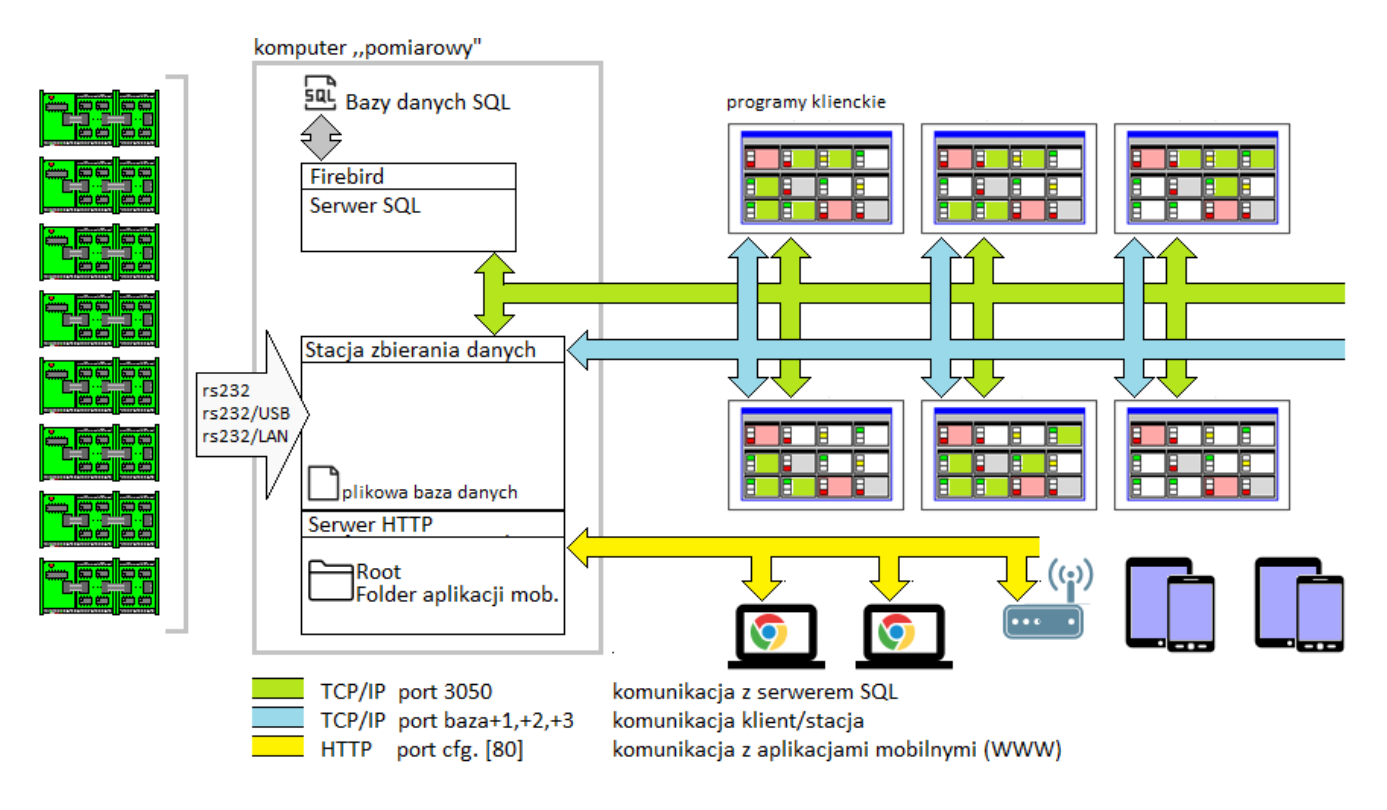

Zacznijmy od pojęcia "**komputera pomiarowego**". Ogólnie mówiąc to komputer na którym znajdują się bazy danych systemu oraz na którym zainstalowano dwa serwery: serwer SQL firebirda oraz serwer aplikacyjny jakim jest program stacja zbierania danych. Program ten pełni też rolę serwera WWW dla aplikacji mobilnych. Rolę komputera pomiarowego może pełnić serwer firmowy ale może to być dowolny, wydajny komputer dedykowany dla systemu Golem.

Ważne jest aby komputer ten miał zagwarantowane zasilanie awaryjne, ciągłość pracy i aby był chroniony nie tylko przed ewentualnymi włamaniami ale też przed sabotażem. Nie są to liczne przypadki ale bywały próby zniszczenia infrastruktury systemu.

#### **Serwer SQL**

Pierwszym serwerem jest serwer SQL który (a precyzyjnie mówiąc bazy zarządzane przez serwer) przechowuje całą konfigurację systemu i część danych. To z serwerem łączy się każdy z programów zaraz po uruchomieniu i to link do serwera i katalogu baz jest podstawowym ustawieniem w pliku ini serwer.ini każdego z programów. System Golem wykorzystuje serwer FireBird oparty na licencji DPL (Developer's PUBLIC LICENSE) www.firebirdsql.org

#### **Stacja zbierania danych**

Stacja to swego rodzaju serwer aplikacyjny. Stacja przetwarza wszystkie dane, łączy się z koncentratorami wejść via porty RS, udostępnia dane aktualne programom klienckim oraz wykonuje ich polecenia.

Stacja ma własną, plikową bazę danych w której przechowuje wszelkie informacje "bieżące" takie jak stany liczników etc.

Ważnym jest zrozumienie że program kliencki łączy się ze stacją za pomocą protokołu TCP/IP i korzystając z trzech portów wymienia z nimi dane.

Dzięki temu serwer SQL jest odciążony od przetwarzania lawiny danych pomiarowych i dzielenia się nimi z dziesiątkami klientów.

Komunikacja odbywa się na trzech kolejnych portach licząc od portu bazowego ( domyślnie 7500 )

#### **Serwer HTTP dla aplikacji mobilnych**

Rolę serwera pełni stacja zbierania danych. Nie ma konieczności instalacji żadnego innego serwera WWW typu Apache czy IIS.

Istotne jest ustawienie portu dla serwera. domyślnie jest to standardowy port 80. Zalecane jest jednak ustawienie innego portu aby uniknąć konfliktu z innymi serwerami http.

#### **Program kliencki**

Programem klienckim nazywamy program za pomocą którego użytkownicy obsługują system. Program kliencki pozwala na wizualizację pracy maszyn, na raportowanie, na sterowanie systemem.

#### **Program konstruktor**

Odmianą programu klienckiego jest program Konstruktor. Program konstruktor pozwala na konfigurację systemu

#### *Komunikacja pomiędzy programami*

Wszystkie programy łączą się z bazą danych za pośrednictwem serwera SQL dlatego każdy program ma plik serwer.ini w którym głównym parametrem jest adres serwera i baz danych.

Komunikacja z serwerem odbywa się na porcie 3050 dlatego wszelkie firewalle chroniące komputer pomiarowy muszą mieć ten port odblokowany.

Programy klienckie poza komunikacją z serwerem SQL komunikują się bezpośrednio ze stacją zbierania danych. Komunikacja odbywa się z użyciem trzech kolejnych portów licząc od portu bazowego który można zmienić w konfiguracji systemu. Domyślnie jest to port 7500 a wiec system korzysta z portów 7500, 7501, 7502.

Domyślnie zakłada się że serwer SQL i stacja zbierania danych są na tym samym komputerze ( choć możliwa jest inna konfiguracja ) więc zakłada się że hostem stacji zbierania danych jest ten sam host co dla serwera SQL

Aplikacje mobilne to aplikacje działające w przeglądarce WWW. Domyślnie komunikacja z serwerem HTTP odbywa się z użyciem portu 80 który jest domyślnym portem dla usługi WWW.

Jednak z powodu ryzyka konfliktów z innymi serwerami nie jest to dobry pomysł i należy w konfiguracji stacji ustawić inny port, najlepiej z zakresu 50000 .. 65000.

#### Ważne !

System Golem oparty jest na dwu optymistycznych założeniach:

- 1) zachowana jest 100% ciągłość połączenia stacji zbierania danych z serwerem SQL
- 2) zachowana jest ciągłość pracy stacji zbierania danych

## **Wymagania sprzętowe**

Programy klienckie mogą być zainstalowane na dowolnych komputerach podłączonych do sieci z systemem Windows 7,8,10 a nawet z systemem Windows XP. Jedynym wymogiem jest ekran o rozdzielczości HD Typowa konfiguracja współczesnego komputera na której swobodnie pracuje system Windows będzie wystarczająca dla pracy programu klienckiego.

Inaczej ma się sprawa z komputerem (komputerami) serwerów. Mówiąc serwer mamy na myśli zarówno serwer SQL jak i stację zbierania danych. Tu mówimy o dwu kontekstach:

Mały system działający w perspektywie kilku miesięcy i duży system działający przez lata gromadzący duże ilości danych które są dodatkowo udostępniane innym programom.

Mówiąc prosto: Na początek serwer możemy postawić na dowolnym komputerze mając jednak świadomość że z czasem wymagania mogą wzrosnąć.

Dla komputera (komputerów) serwerów jest jedno nadrzędne wymaganie:

Ciągłość pracy i ciągłość połączenia z siecią LAN

Komputer serwera (na początek załóżmy że serwer SQL i serwer aplikacyjny: stacja zbierania danych są na jednym komputerze) musi mieć zasilanie awaryjne połączone z systemem które w przypadku krótkiego zaniku zasilania podtrzyma jego pracę a w przypadku dłuższego braku zasilania powiadomi o tym system aby ten wyłączył programy.

**Wszystkie** dotychczasowe awarie systemu spowodowane były gwałtownym przerwaniem pracy programu w momencie zapisu danych do baz danych, szczególnie do plikowych baz pomocniczych stacji zbierania danych.

#### *Uwaga na maszyny wirtualne*

Coraz większą popularność zdobywają wirtualizowane komputery. Zdarza się że użytkownicy zgłaszają że program "zużywa 100% procesora" A przecież to taki silny i wydajny komputer. I faktycznie gdyby go porównać z rzeczywistym komputerem o takich samych parametrach to można było by mieć poważne zastrzeżenia co do zapotrzebowania programów, szczególnie stacji na zasoby.

Niestety – wirtualny komputer to nie jest komputer, to emulacja komputera, mniej lub bardziej wydajna.

Ze względu na mnogość rozwiązań i ich możliwych konfiguracji nie podajemy żadnych sugestii co do konfiguracji serwerów wirtualnych, należy się jednak zawsze kierować zasadą:

Nie podajemy z jakiej ilości zasobów może nasz wirtualny komputer korzystać tylko

ile DZIERŻAWI NA WŁASNOŚĆ !!!!!

Jeśli w konfiguracji podamy że wirtualna maszyna może korzystać z 4Gb RAM to oznacza to że w każdej chwili inny wirtualny komputer może tę pamięć podebrać i np. zwrócić wyczyszczoną co jest zabójstwem dla serwera SQL który musi dane ponownie ładować z dysku.

Powinniśmy tak skonfigurować wirtualny komputer aby te 4Giga były jego i nikt nigdy nie miał prawa z nich korzystać. To samo tyczy się procesora i dysków.

# **Pliki instalacyjne**

Golem nie ma typowych programów instalacyjnych. Programy dystrybuowane są w plikach archiwum ZIP. Proces instalacji polega na wypakowaniu odpowiednich folderów na dyski docelowe. W katalogach tych znajdują się poszczególne składniki systemu.

Wszystkie programy golema zbudowane są tak że wszystko co potrzebują do pracy mają w swoich katalogach, nie potrzebują żadnych zewnętrznych bibliotek dll, nie korzystają z rejestru systemowego a więc są w pełni przenośne.

Cecha ta w połączeniu z faktem że ścieżki do serwera SQL i serwerów aplikacyjnych (stacji) są relatywne powoduje że poprawnie skonfigurowany program możemy po prostu skopiować na inny komputer.

## **Serwer SQL**

System Golem wykorzystuje serwer FireBird oparty na licencji DPL (Developer's PUBLIC LICENSE) www.firebirdsql.org

Serwer FireBird może współistnieć na tym samym komputerze – serwerze z innymi serwerami bazodanowymi takimi jak MS SQL, MySQL itp.

Można też zainstalować serwer dla systemu Linux po ściągnięciu ze strony FireBirda.

I od razu odpowiedź na jedno z częstych pytań – nie, Golem OEE MES nie współpracuje z serwerem MS SQL

32 vs 64 bity

System jest dystrybuowany z dwoma zestawami baz danych: 32 i 64 bitowymi oraz instalatorami serwera w wersji 32 i 64 bitowej.

Nie ma problemu aby na komputerze 64bitowym zainstalować serwer i bazy 32 bitowe, jednak pamiętać należy że organizacja serwera i baz muszą być identyczne, jeśli uruchomimy serwer 64 bitowy z bazami 32bitowymi lub odwrotnie to serwer zasygnalizuje błąd struktury bazy danych.

#### **Lokalizacja serwera**

Serwer SQL i stacja zbierania danych nie muszą być na tym samym komputerze ale NIE JEST TO ZALECANE !!

#### *Konfiguracja połączenia programów z serwerem*

Wszystkie programy systemu muszą najpierw połączyć się z bazami danych. Wszystkie programy systemu mają plik serwer.ini gdzie mają sekcję [SQL] a w tej sekcji klucz baza= do którego przypisujemy ścieżkę do połączenia z serwerem.

Ścieżka ta składa się z dwu części : lokalizacja\_serwera : lokalizacja\_pliku\_na\_serwerze.

Najpierw program musi wiedzieć gdzie jest serwer a jak się już z nim połączy musi mu "powiedzieć" gdzie są pliki.

Powiedzmy że serwer ma adres IP 192.161.0.10 a na dysku serwera jest katalog C:\golem\baza\ gdzie są bazy. Zapis w pliku ini będzie wyglądał więc tak:

[SQL] baza=192.161.0.10 : C:\golem\baza\ Zamiast IP możemy podać nazwę komputera: baza=serwer : C:\golem\baza\ a jeśli instalujemy serwer i programy na komputerze jednym komputerze możemy użyć adres lokalny: baza=LOCALHOST: C:\golem\baza\

Pamiętajmy o znaku \ na końcu ścieżki.

#### *folder plików ini programu*

Program zapisuje na dysku swoje ustawienia, np. wymiary okien w plikach ini w katalogu danych aplikacji dla wszystkich użytkowników. Katalog "Dane Aplikacji" jest różny dla różnych systemów, w nim zakładany jest katalog \neuronsoft\golemnx\_klient\ a w nim pliki programu. Zdarza się czasami że program, np. ze względu na restrykcje bezpieczeństwa nie ma prawa pisać do tego folderu. W takim przypadku możemy albo nadać uprawnienia do tego katalogu ręcznie.

Możemy też w pliku ini założyć sekcję [spec] localset=1 co spowoduje zapisywanie plików ini do katalogu aplikacji.

## *Kopiowanie programu, uruchamianie z udziału sieciowego*

Wszystkie programy systemu zbudowane są tak że wszystko co potrzebują do pracy mają w swoich katalogach, nie potrzebują żadnych zewnętrznych bibliotek dll, nie korzystają z rejestru systemowego a więc są w pełni przenośne. Cecha ta w połączeniu z faktem że ścieżki do serwera SQL i serwerów aplikacyjnych (stacji) są relatywne powoduje że poprawnie skonfigurowany program kliencki możemy po prostu skopiować na inny komputer. Pozwala też na uruchamianie programu z dysku sieciowego choć nie zalecamy tej metody dla stanowisk krytycznych.

# **Instalacja więcej niż jednego systemu Golem**

Może się zdarzyć że będziemy chcieli zainstalować więcej niż jeden system Golem. Generalnie instalujemy drugi system identycznie jak w przypadku jednego systemu, oczywiście w innych folderach jednak musimy dokonać pewnych modyfikacji

- pliki baz umieszczamy w odrębnym katalogu np. bazy pierwszego systemu mamy w folderze c:\golem\ to dla drugiego systemu tworzymy folder c:\golem2\ i co oczywiste, tej lokalizacji używamy w adresie bazy
- oba systemy muszą mieć inny port bazowy. Jeśli pierwszy system ma domyślny port 7500 to dla drugiego ustalamy np. port 7510
- w pliku serwer.ini stacji, w sekcji [config] jest klucz sysno=1. Zmieniamy wartość sysno na inną każdy system musi mieć inny numer
- jeśli korzystamy z serwerów www dla aplikacji mobilnych to i one muszą mieć inny port